Machine Vision Lecture 4 Part 3 Image Enhancement. Point processing

Based on lectures of Brian Mac Namee

Course Website: http://www.comp.dit.ie/bmacnamee

## **Contents**

In this lecture we will look at image enhancement point processing techniques:

- and the state of the state What is point processing?
- –Negative images
- and the state of the state Thresholding
- and the state of the state Logarithmic transformation
- Power law transforms
- and the state of the state Grey level slicing
- and the state of the state Bit plane slicing

#### Basic Spatial Domain Image Enhancement

Most spatial domain enhancement operations can be reduced to the form

 $g(x, y) = T[f(x, y)]$ where  $f(x, y)$  is the input image, *g (x, y)* is the processed image and *T* is some operator defined over some neighbourhood of *(x, y)*

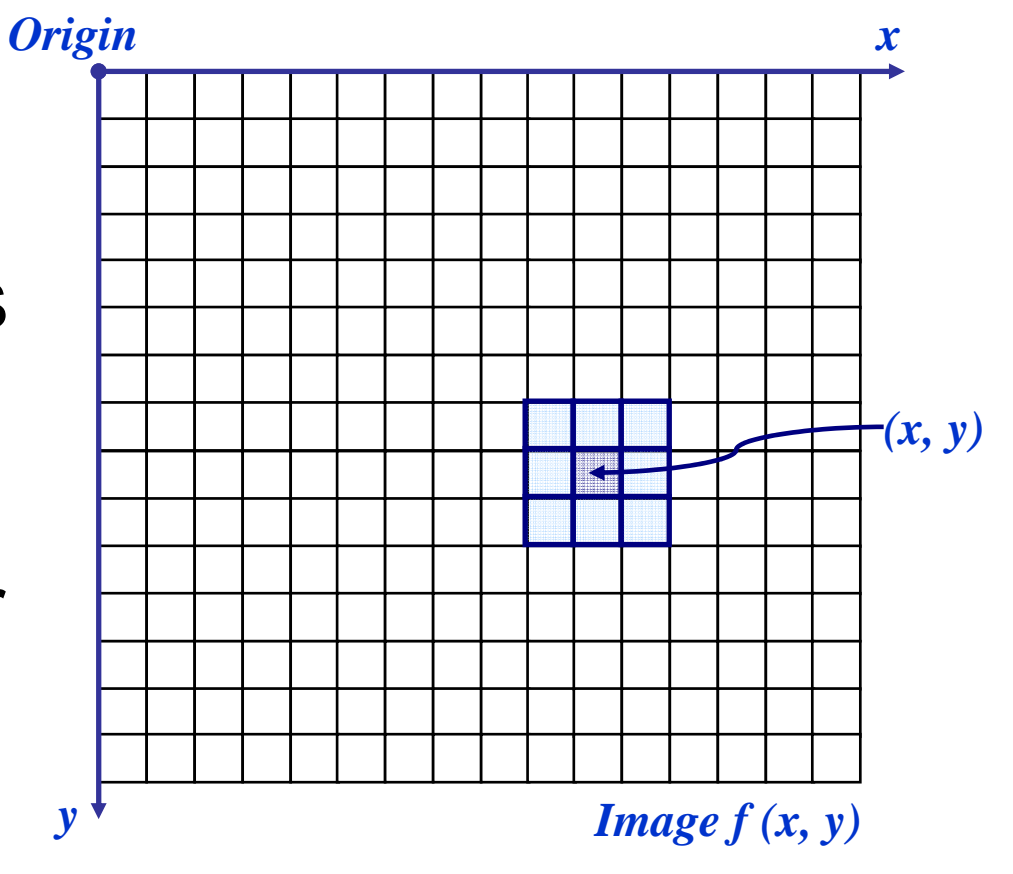

The simplest spatial domain operations occur when the neighbourhood is simply the pixel itself

In this case *T* is referred to as a *grey level transformation function* or a *point processing operation*

Point processing operations take the form

 $s = T(r)$ 

where *<sup>s</sup>* refers to the processed image pixel value and *<sup>r</sup>* refers to the original image pixel value

#### Point Processing Example: Thresholding

5

of

28

Thresholding transformations are particularly useful for segmentation in which we want to isolate an object of interest from a background

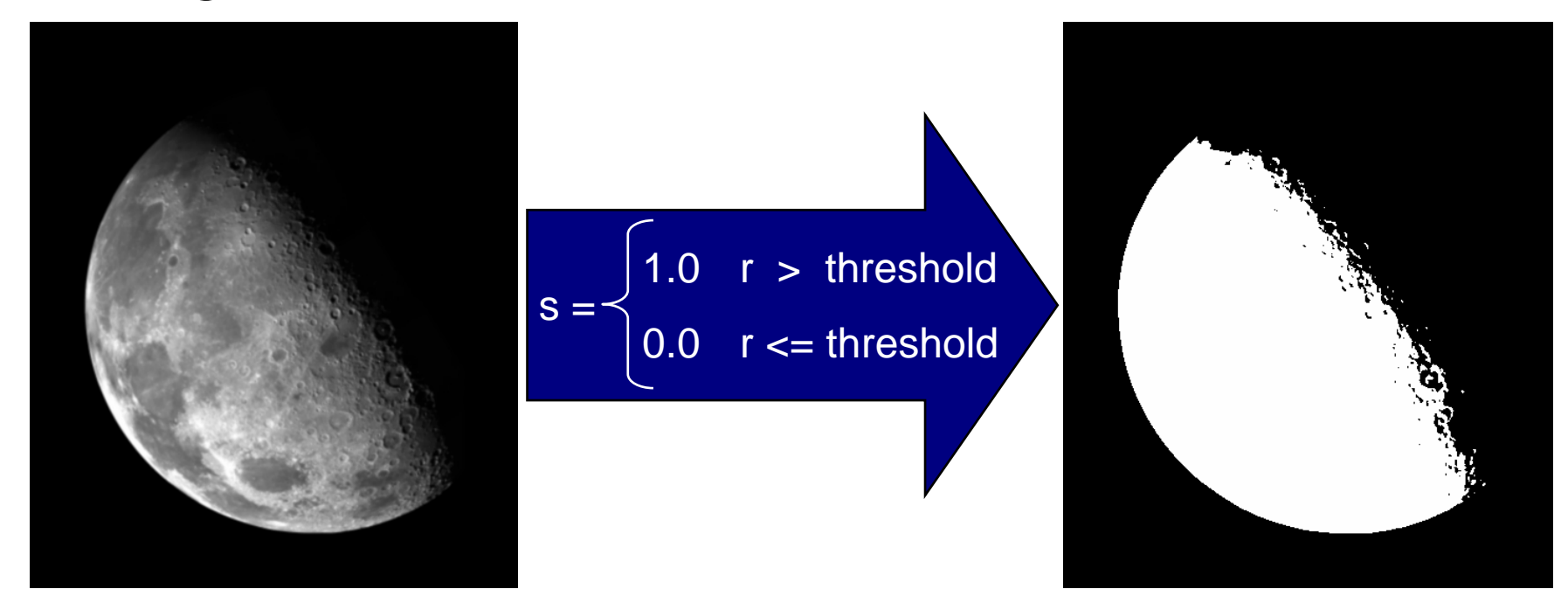

#### Point Processing Example: Thresholding (cont…)

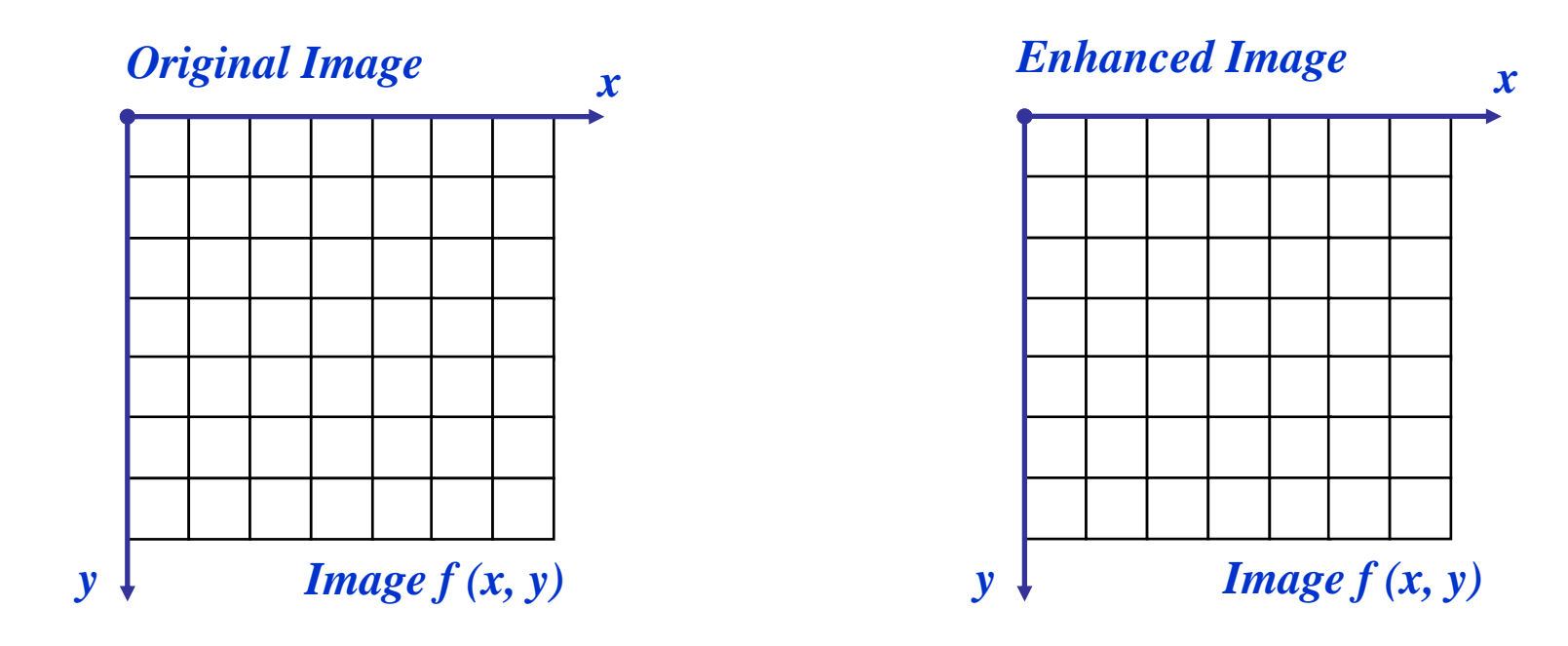

$$
s = \begin{cases} 1.0 & r > threshold \\ 0.0 & r < = threshold \end{cases}
$$

# Basic Grey Level Transformations

Images taken from Gonzalez & Woods, Digital Image Processing (2002) Images taken from Gonzalez & Woods, Digital Image Processing (2002)

7

of

28

#### There are many different kinds of grey level transformations

Three of the most common are shown here

- Linear
	- Negative/Identity
- and the state of the state Logarithmic
	- Log/Inverse log
- Power law
	- $\bullet\,$  n<sup>th</sup> power/n<sup>th</sup> root

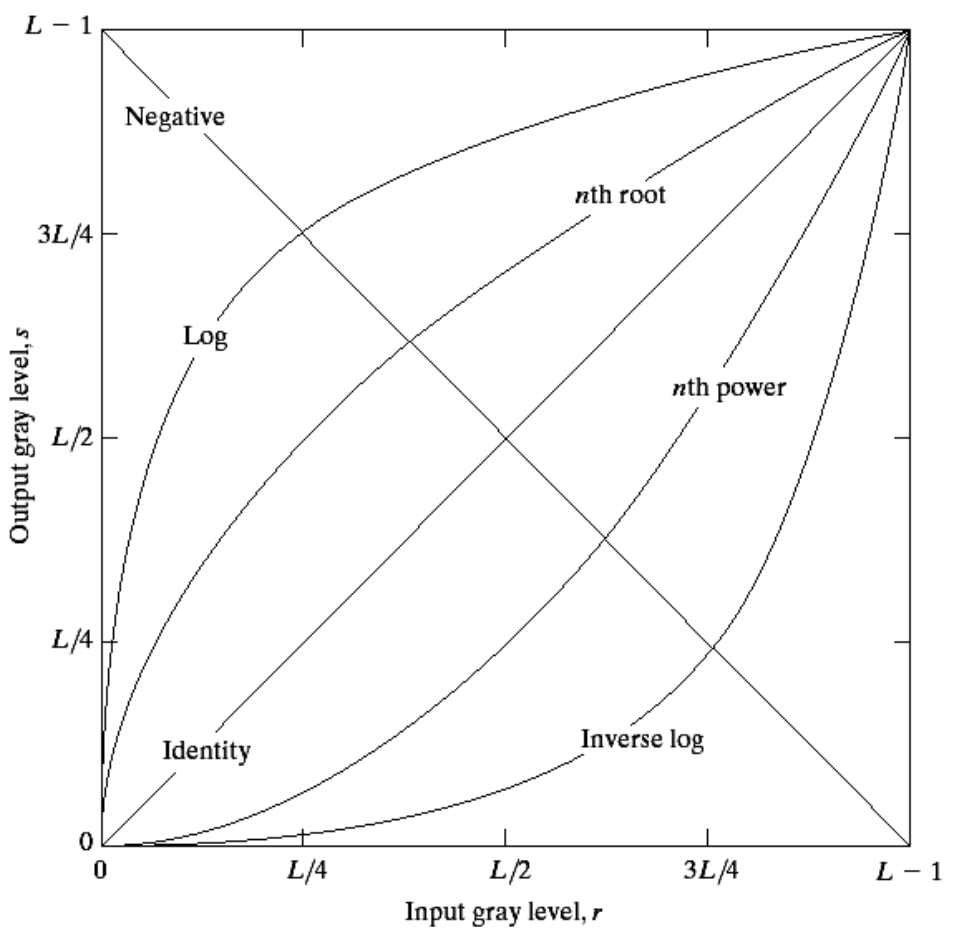

The general form of the log transformation is

$$
s = c * log(1 + r)
$$

The log transformation maps a narrow range of low input grey level values into a wider range of output values

The inverse log transformation performs the opposite transformation

## Logarithmic Transformations (cont…)

Images taken from Gonzalez & Woods, Digital Image Processing (2002) Images taken from Gonzalez & Woods, Digital Image Processing (2002)

9

of

28

Log functions are particularly useful when the input grey level values may have an extremely large range of values In the following example the Fourier transform of an image is put through a log transform to reveal more detail

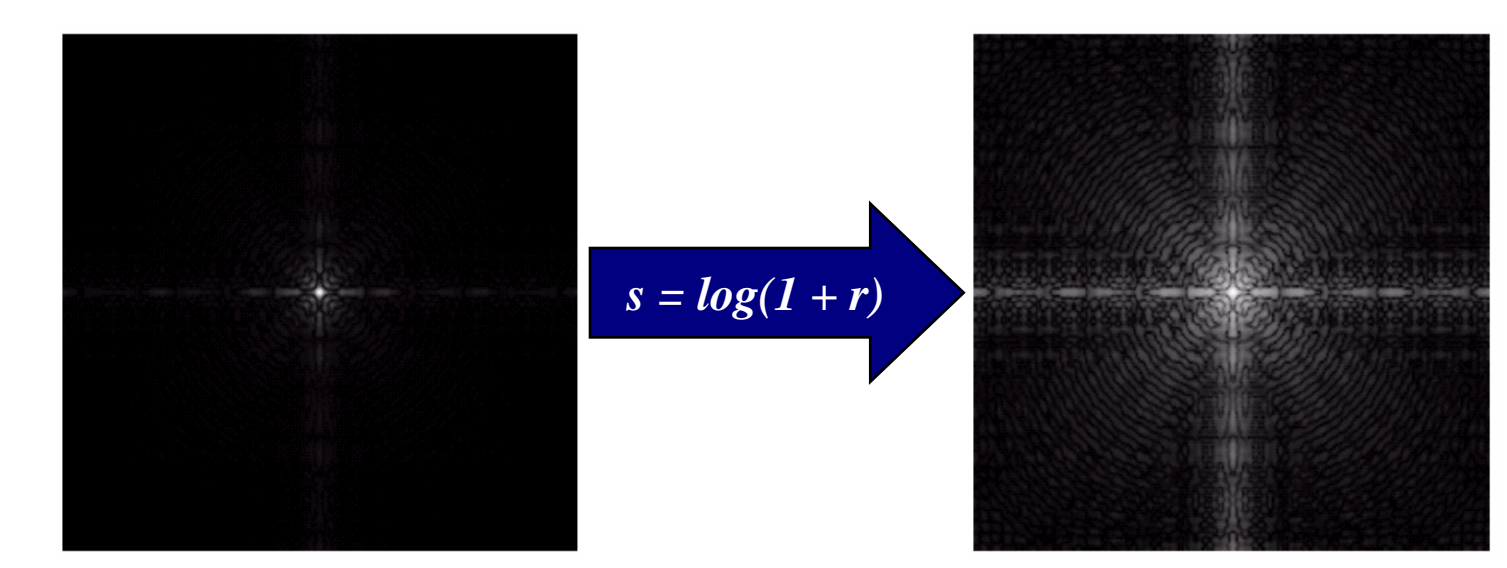

#### Logarithmic Transformations (cont…)

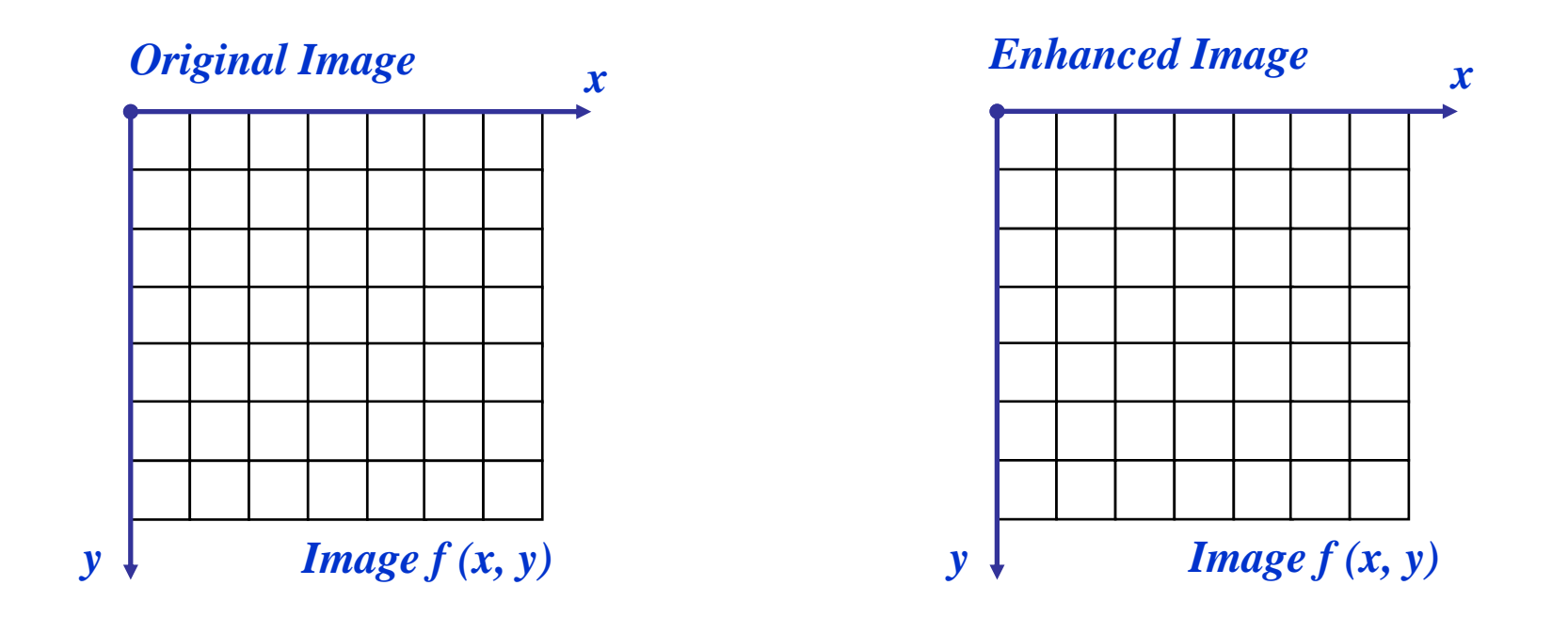

10

of

28

$$
s = log(1 + r)
$$

We usually set *<sup>c</sup>* to 1 Grey levels must be in the range [0.0, 1.0]

## Power Law Transformations

11

of

28

Power law transformations have the following form

$$
S = C * r
$$

Map a narrow range of dark input values into a wider range of output values or vice versa From  $s = c * r$ <br>  $s = c * r$ <br>
Map a narrow ra<br>
of dark input values<br>
into a wider range<br>
output values or<br>
versa<br>
Varying  $\gamma$  gives<br>
family of curves

Varying γ gives a whole

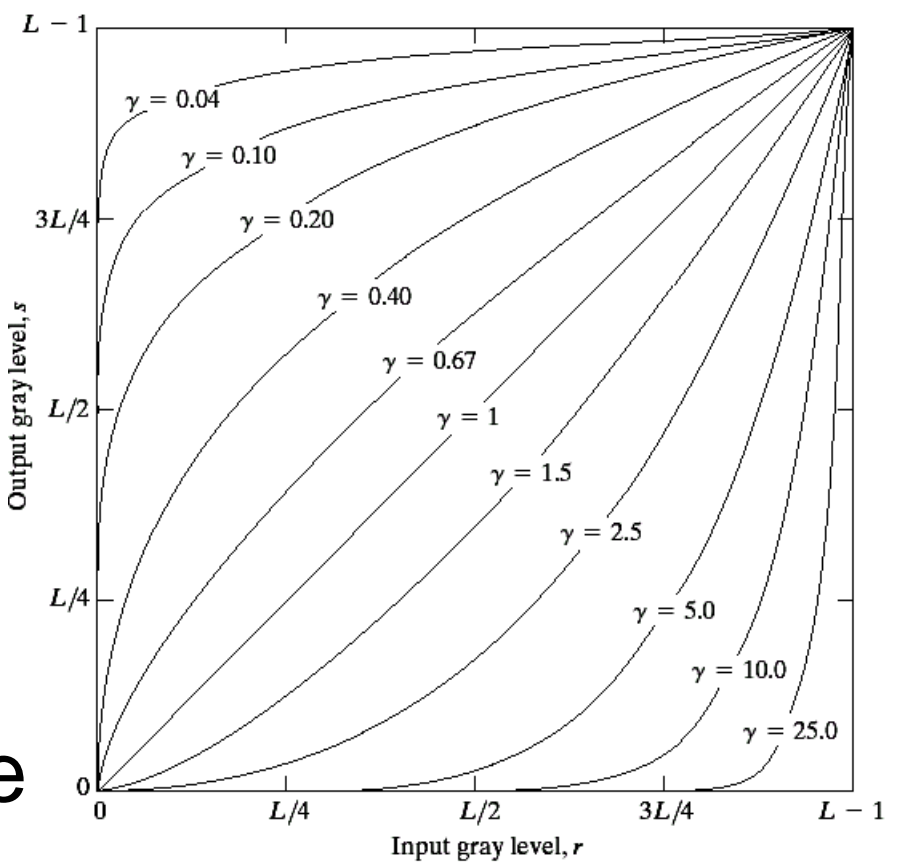

#### 12 of 28Power Law Transformations (cont…)

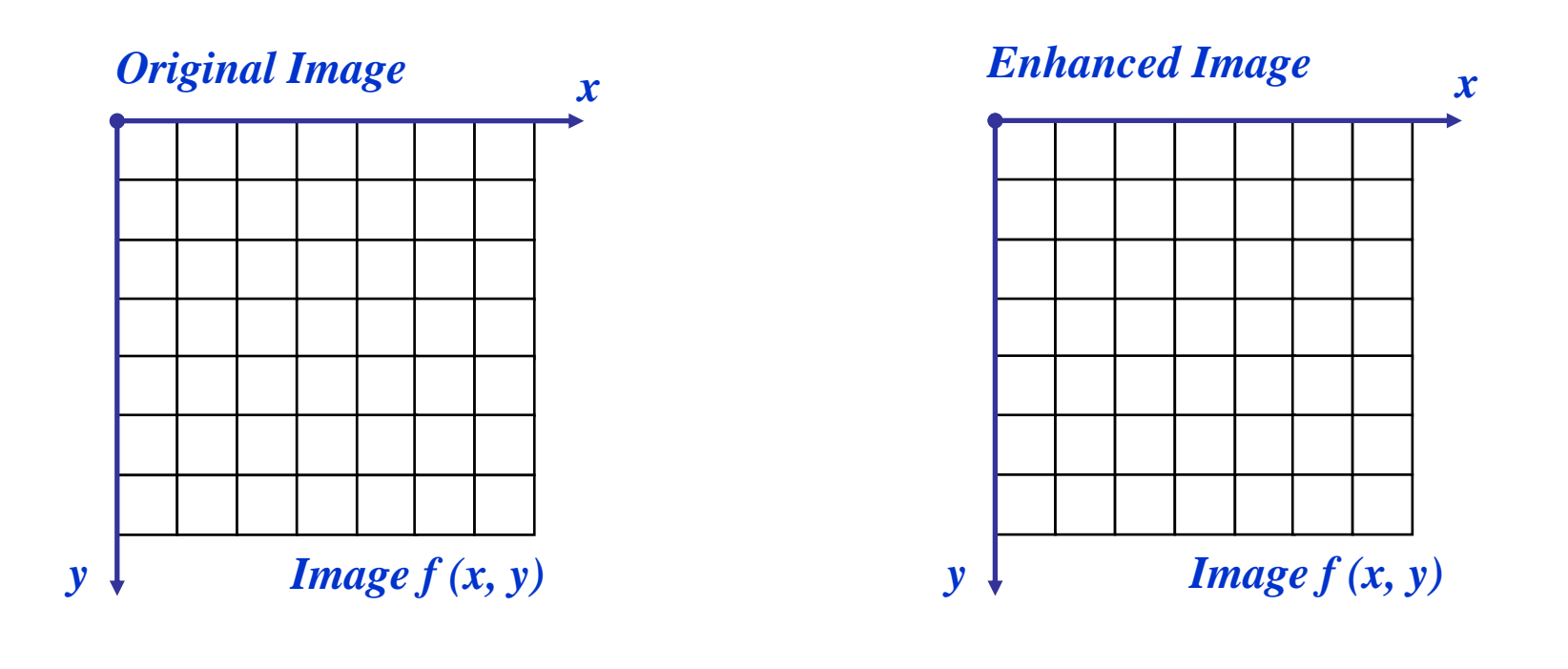

$$
S = r^{\gamma}
$$

We usually set *<sup>c</sup>* to 1 Grey levels must be in the range [0.0, 1.0]

### Power Law Example

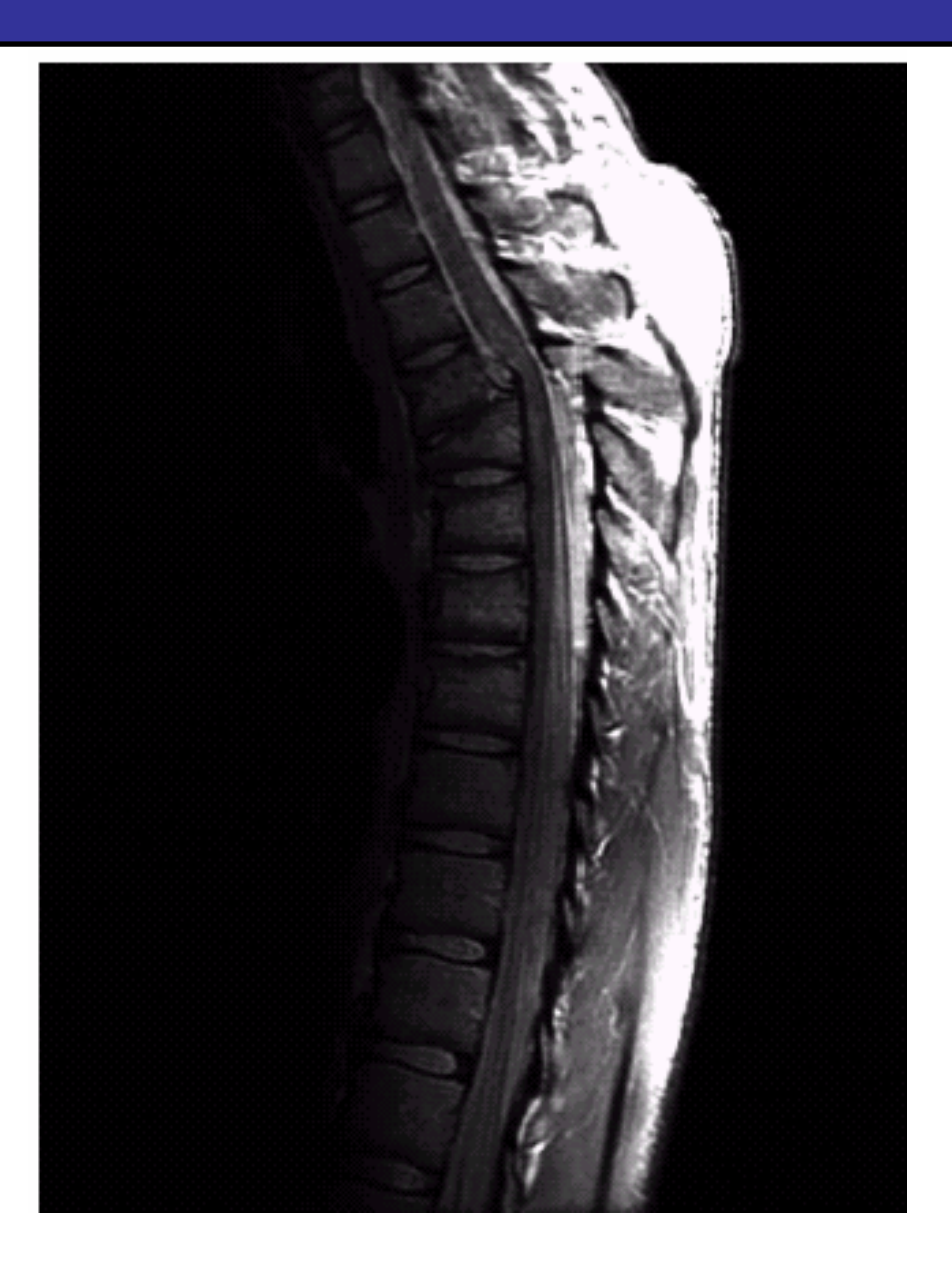

#### Power Law Example (cont…)

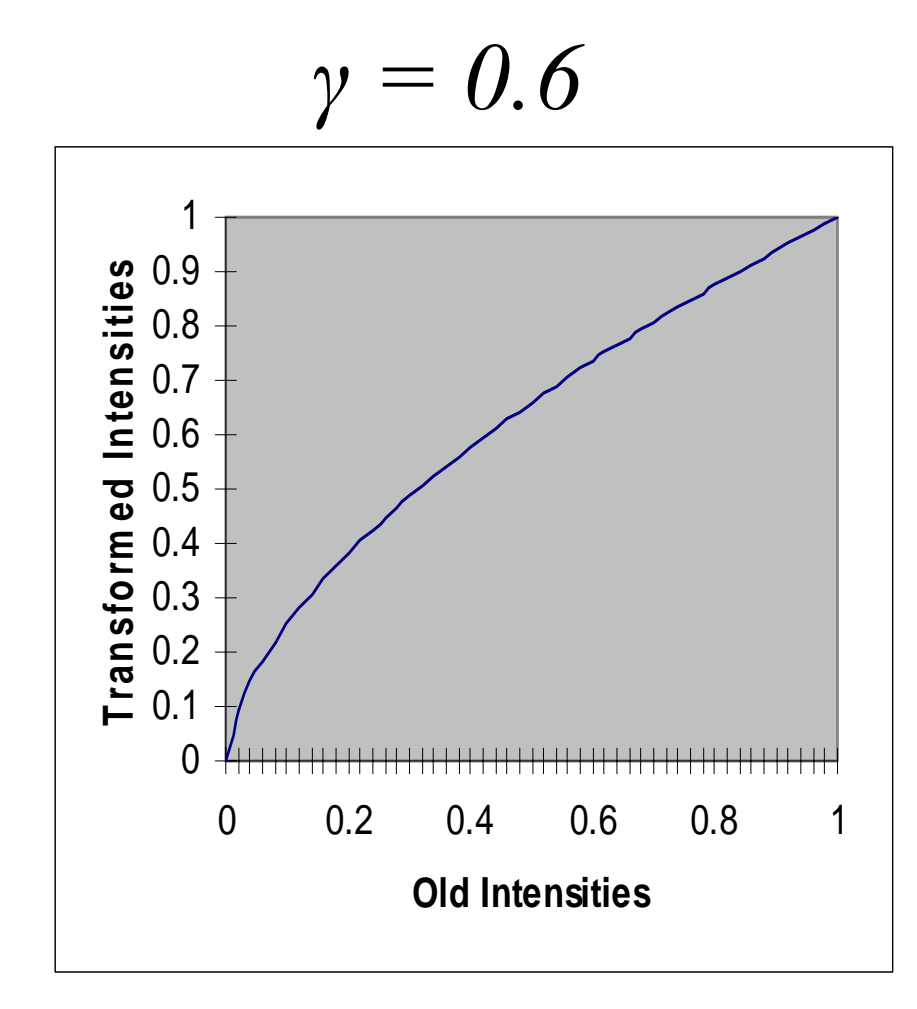

14

of

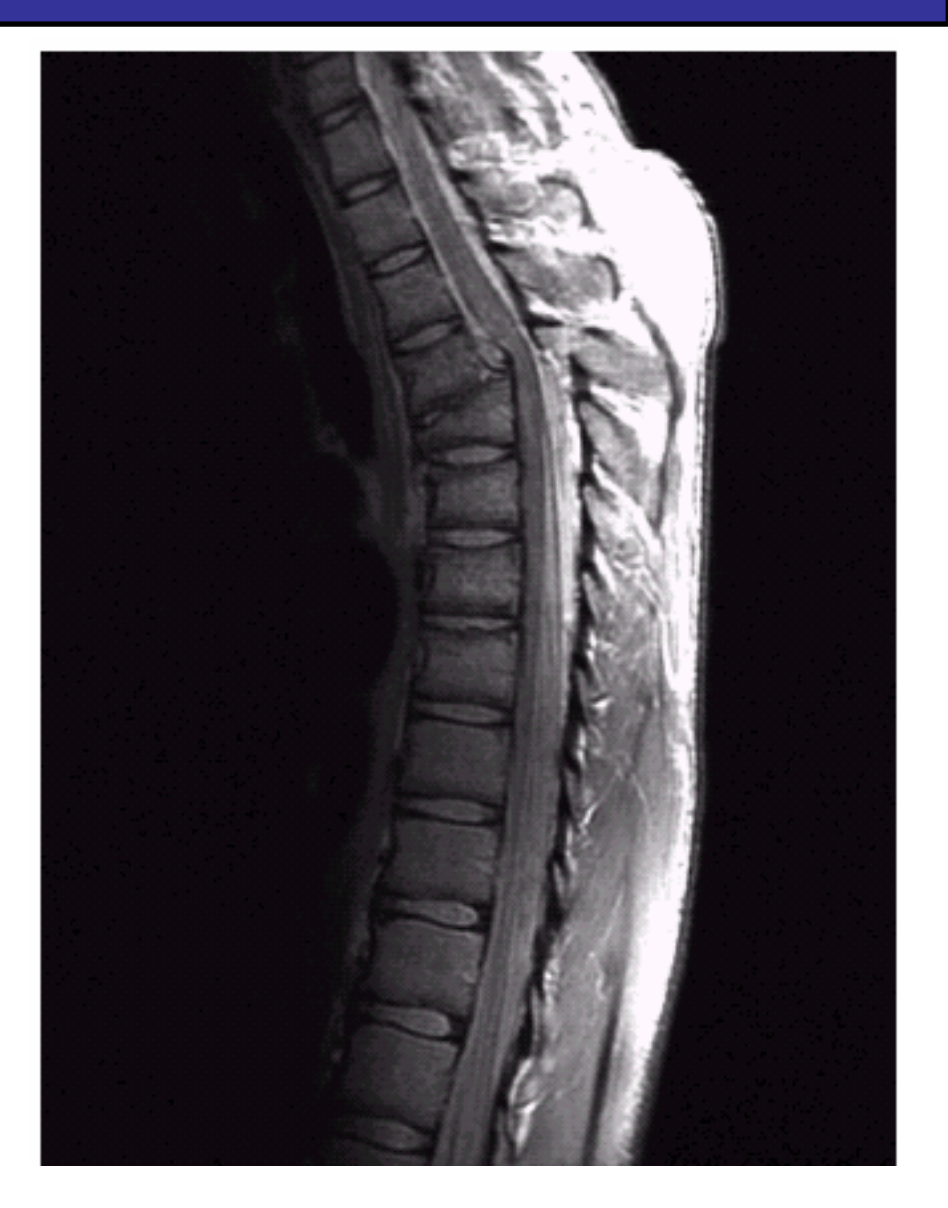

#### Power Law Example (cont...)

$$
\gamma = 0.4
$$
\n  
\n  
\n
$$
\gamma = 0.4
$$
\n  
\n  
\n
$$
\gamma = 0.4
$$
\n  
\n
$$
\gamma = 0.4
$$
\n  
\n
$$
\gamma = 0.4
$$
\n  
\n
$$
\gamma = 0.4
$$
\n  
\n
$$
\gamma = 0.4
$$
\n  
\n
$$
\gamma = 0.4
$$
\n  
\n
$$
\gamma = 0.4
$$
\n  
\n
$$
\gamma = 0.4
$$
\n  
\n
$$
\gamma = 0.4
$$
\n  
\n
$$
\gamma = 0.4
$$
\n  
\n
$$
\gamma = 0.4
$$
\n  
\n
$$
\gamma = 0.4
$$
\n  
\n
$$
\gamma = 0.4
$$
\n  
\n
$$
\gamma = 0.4
$$
\n  
\n
$$
\gamma = 0.4
$$
\n  
\n
$$
\gamma = 0.5
$$
\n  
\n
$$
\gamma = 0.5
$$
\n  
\n
$$
\gamma = 0.5
$$
\n  
\n
$$
\gamma = 0.5
$$
\n  
\n
$$
\gamma = 0.5
$$
\n  
\n
$$
\gamma = 0.5
$$
\n  
\n
$$
\gamma = 0.5
$$
\n  
\n
$$
\gamma = 0.5
$$
\n  
\n
$$
\gamma = 0.5
$$
\n  
\n
$$
\gamma = 0.5
$$
\n  
\n
$$
\gamma = 0.5
$$
\n  
\n
$$
\gamma = 0.5
$$
\n  
\n
$$
\gamma = 0.5
$$
\n  
\n
$$
\gamma = 0.5
$$
\n  
\n
$$
\gamma = 0.5
$$
\n  
\n
$$
\gamma = 0.5
$$
\n  
\n
$$
\gamma = 0.5
$$
\n  
\n
$$
\gamma = 0.5
$$
\n  
\n
$$
\gamma = 0.5
$$
\n  
\n
$$
\gamma = 0.5
$$
\n  
\n
$$
\gamma = 0.5
$$
\n  
\n
$$
\gamma = 0.5
$$
\n  
\n
$$
\gamma = 0.5
$$
\n  
\

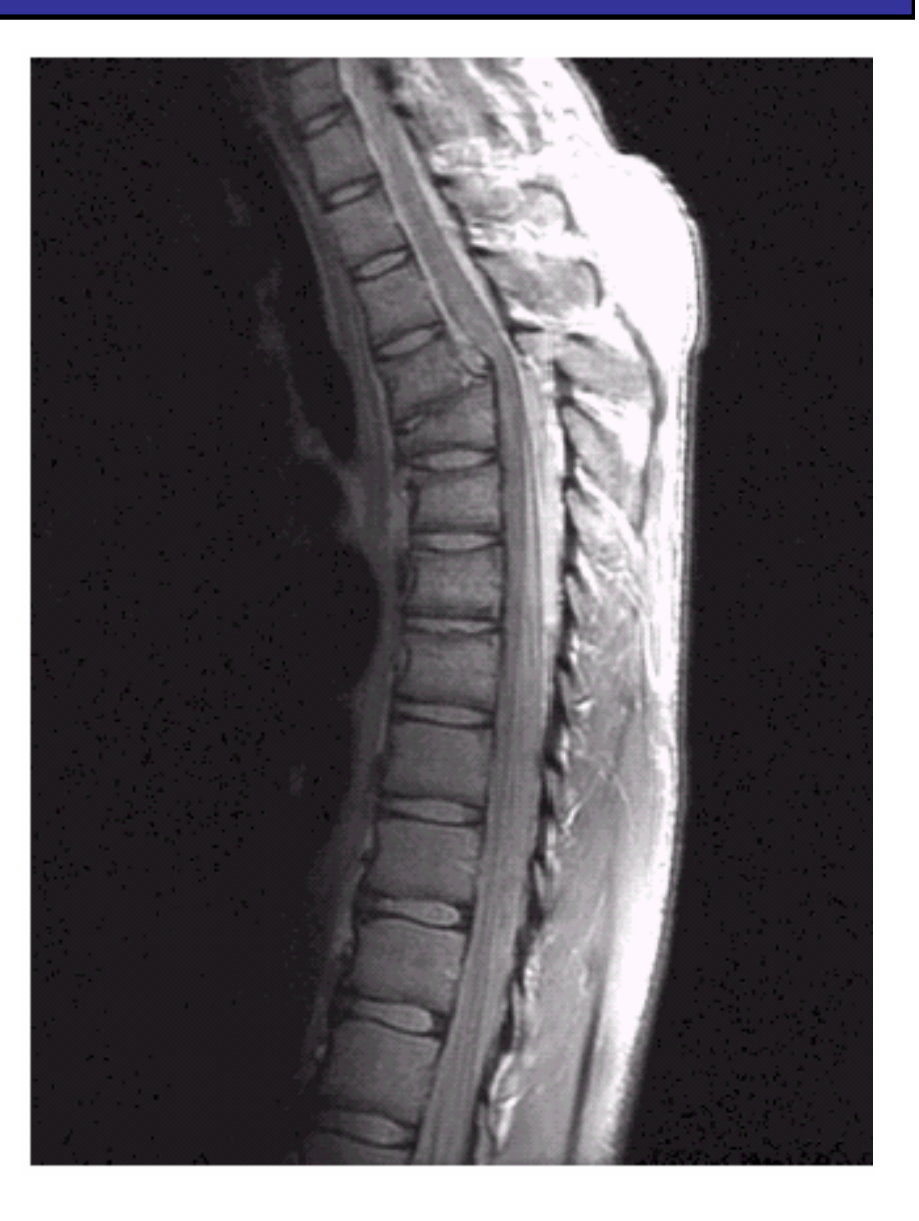

#### Power Law Example (cont…)

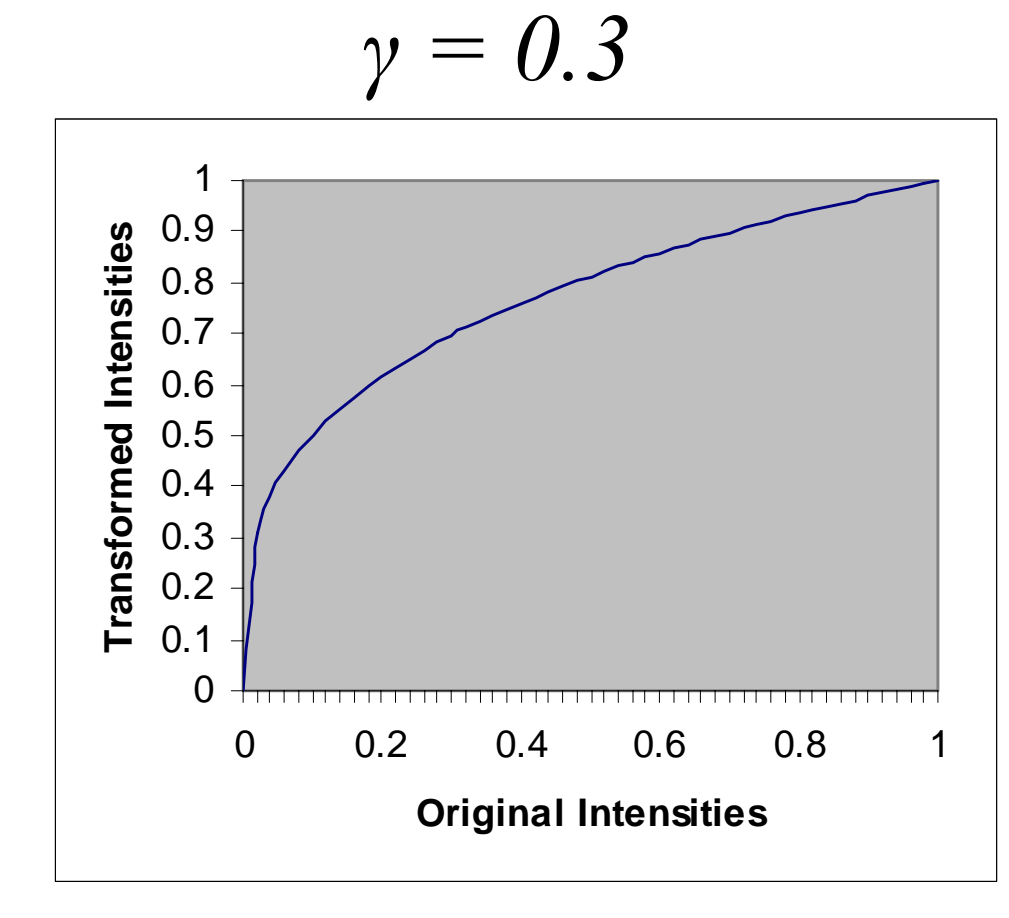

16

of

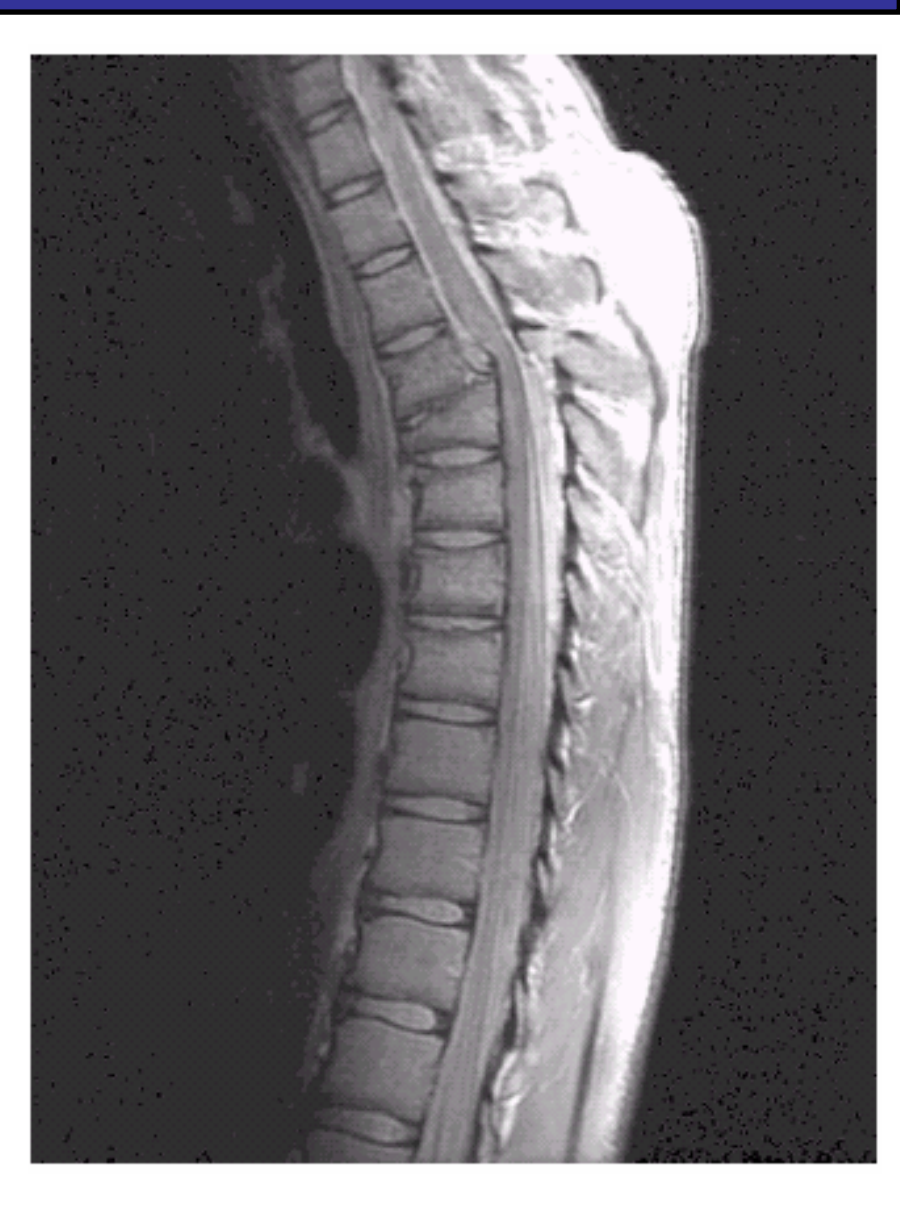

## Power Law Example (cont…)

The images to the right show a magnetic resonance (MR) image of a fractured human spine Different curves highlight different

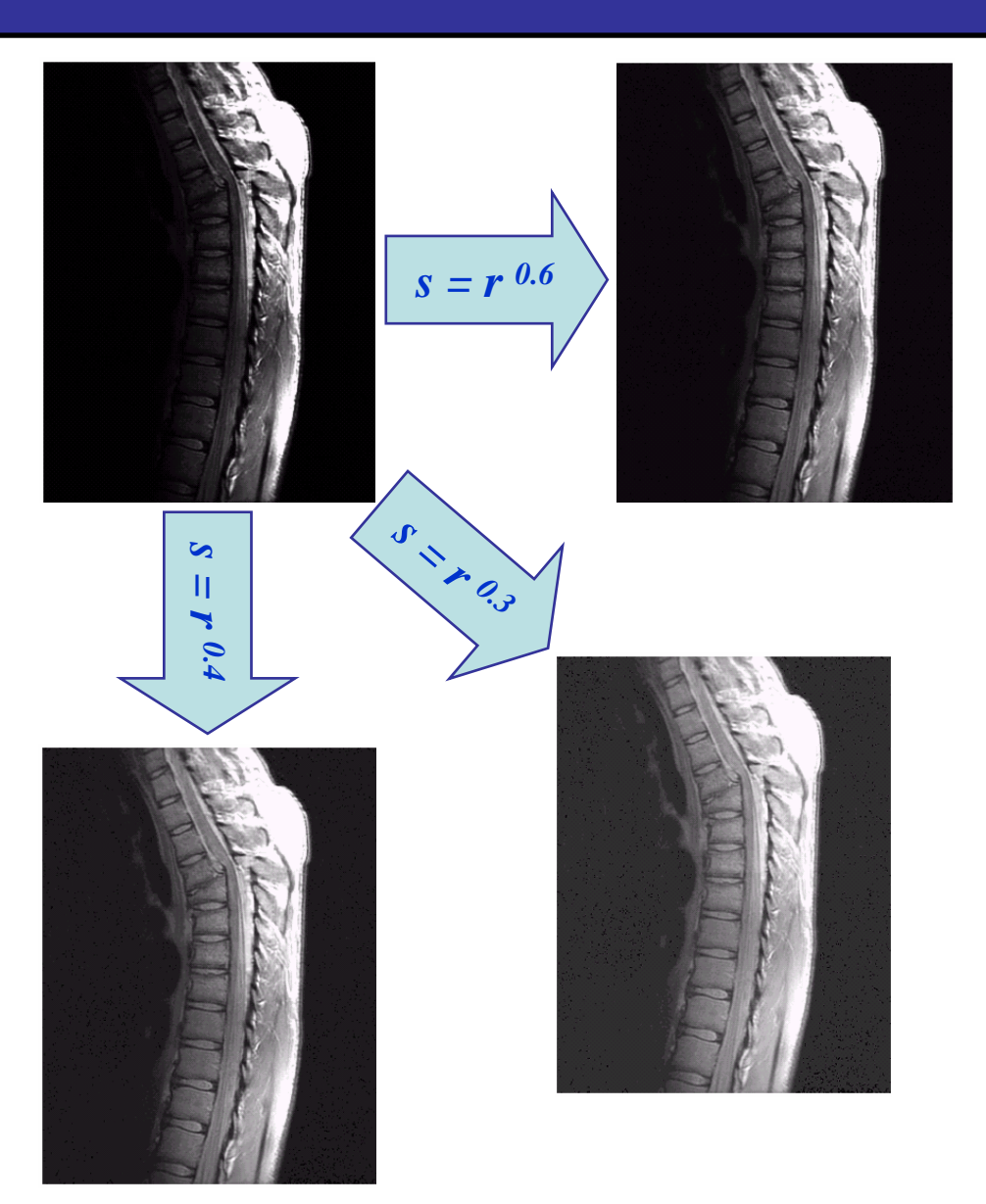

Images taken from Gonzalez & Woods, Digital Image Processing (2002) Images taken from Gonzalez & Woods, Digital Image Processing (2002)

detail

17

of

### Power Law Example

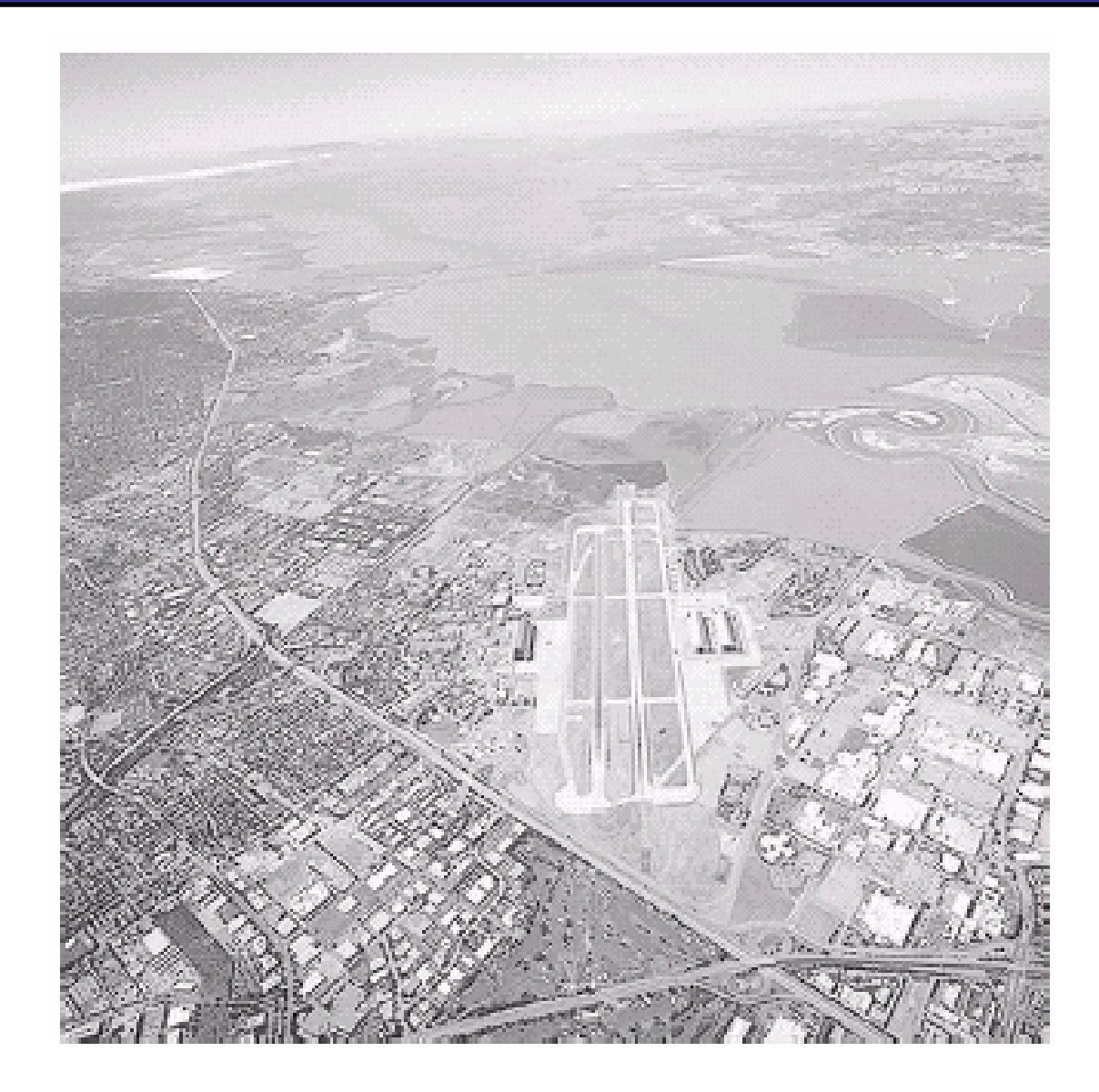

#### Power Law Example (cont…)

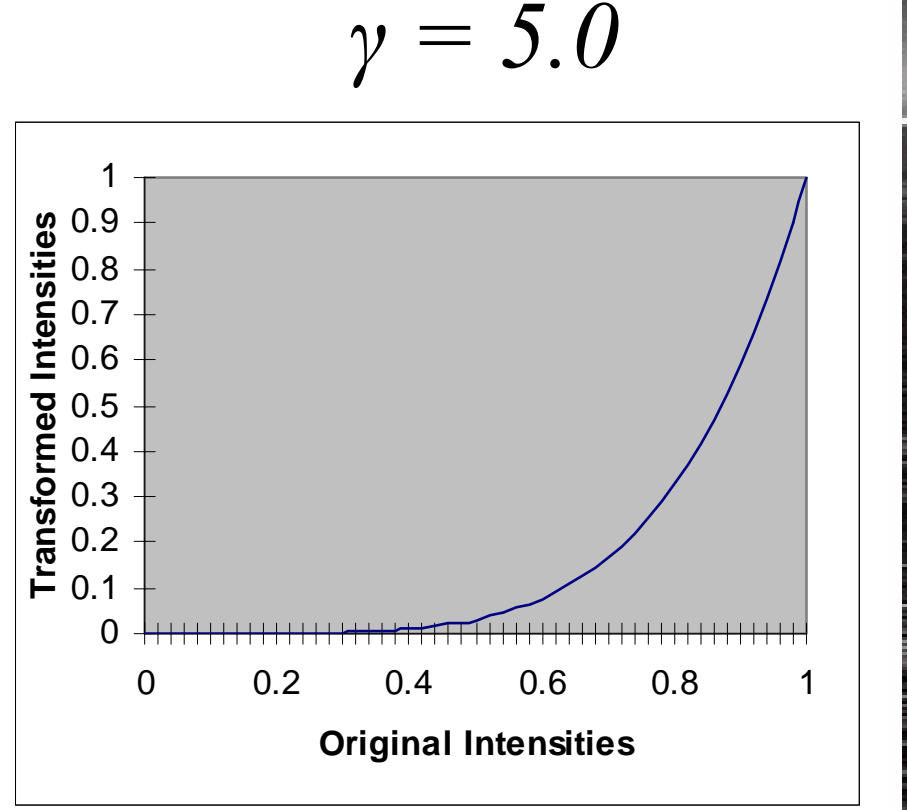

19

of

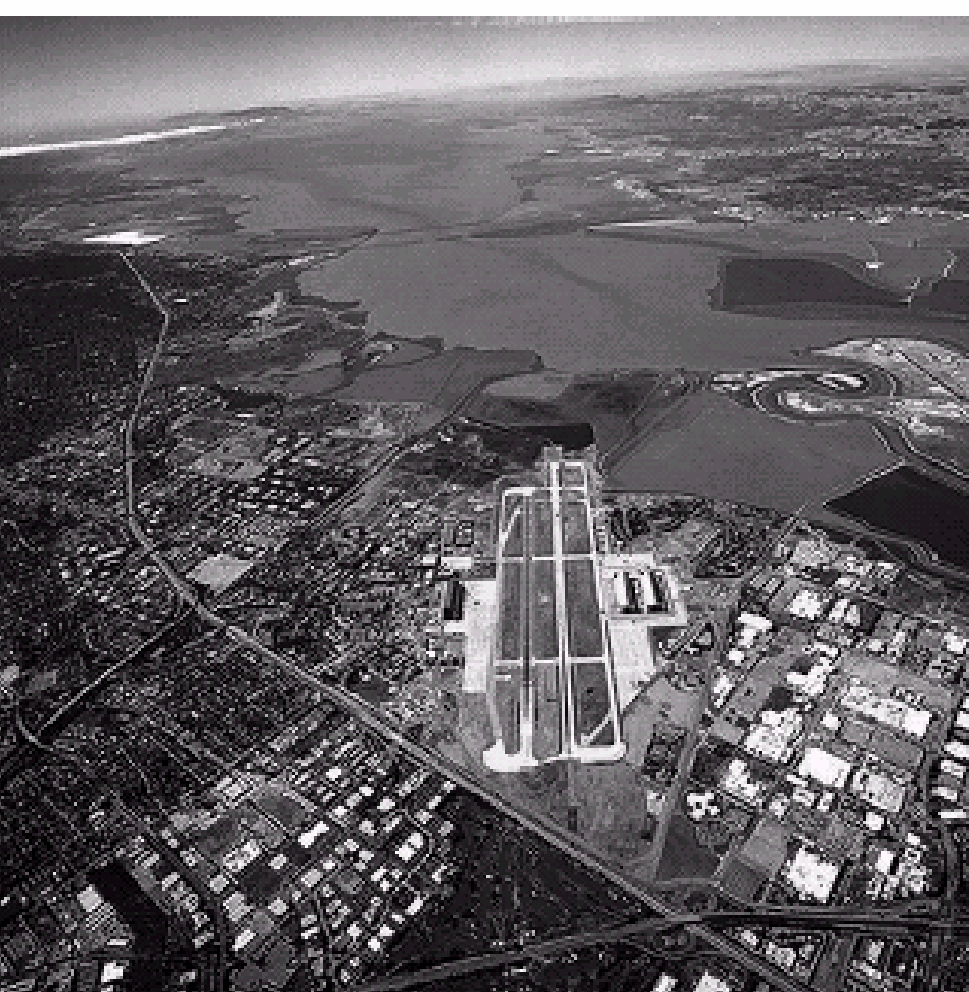

## Power Law Transformations (cont…)

20

of

28

An aerial photo of a runway is shownThis time power law transforms are used to darken the image Different curves highlight different detail

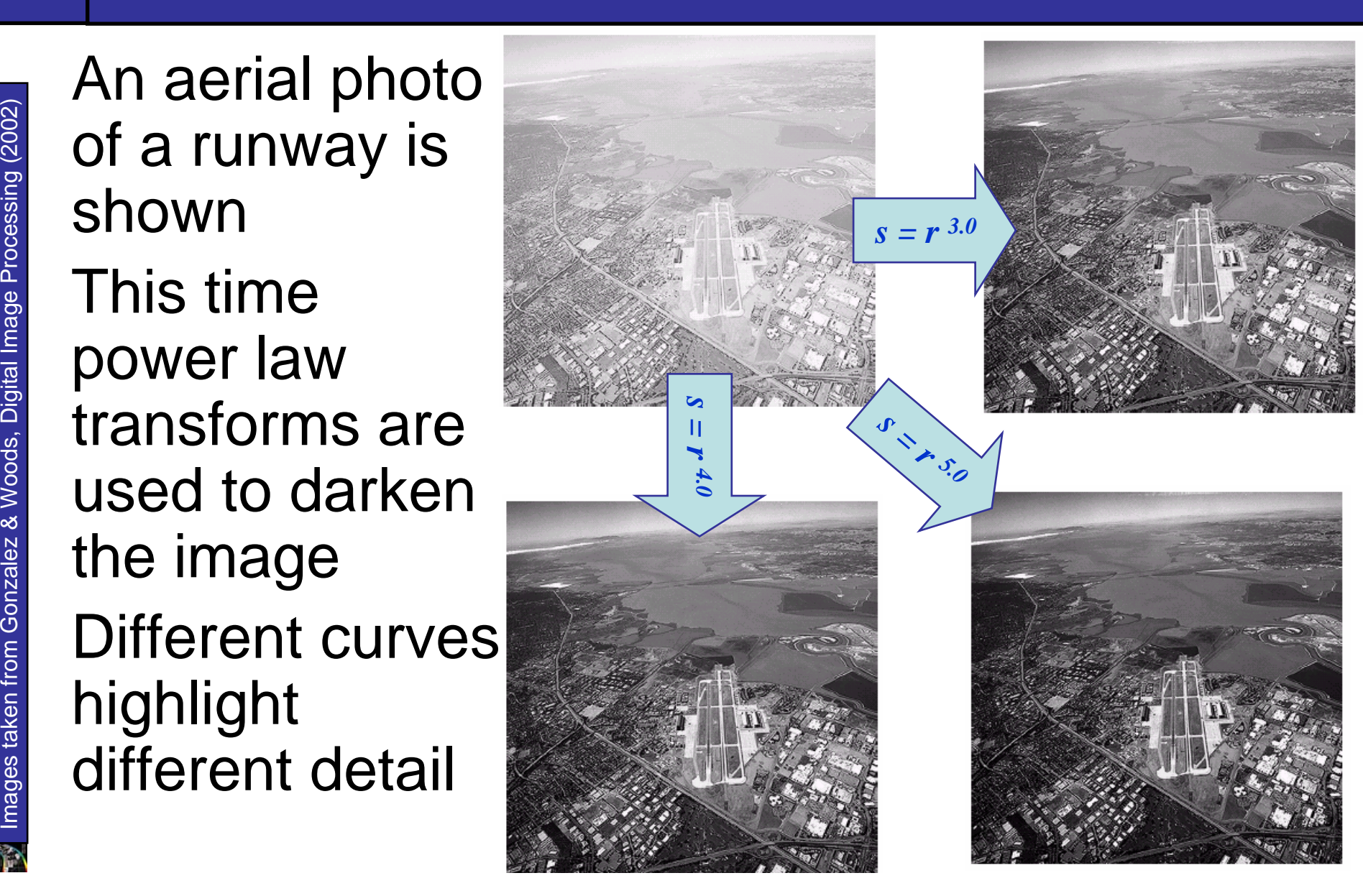

## Gamma Correction

21

of

28

Many of you might be familiar with gamma correction of computer monitors

Problem is that display devices do not respond linearly to different intensitiesCan be corrected using a log transform

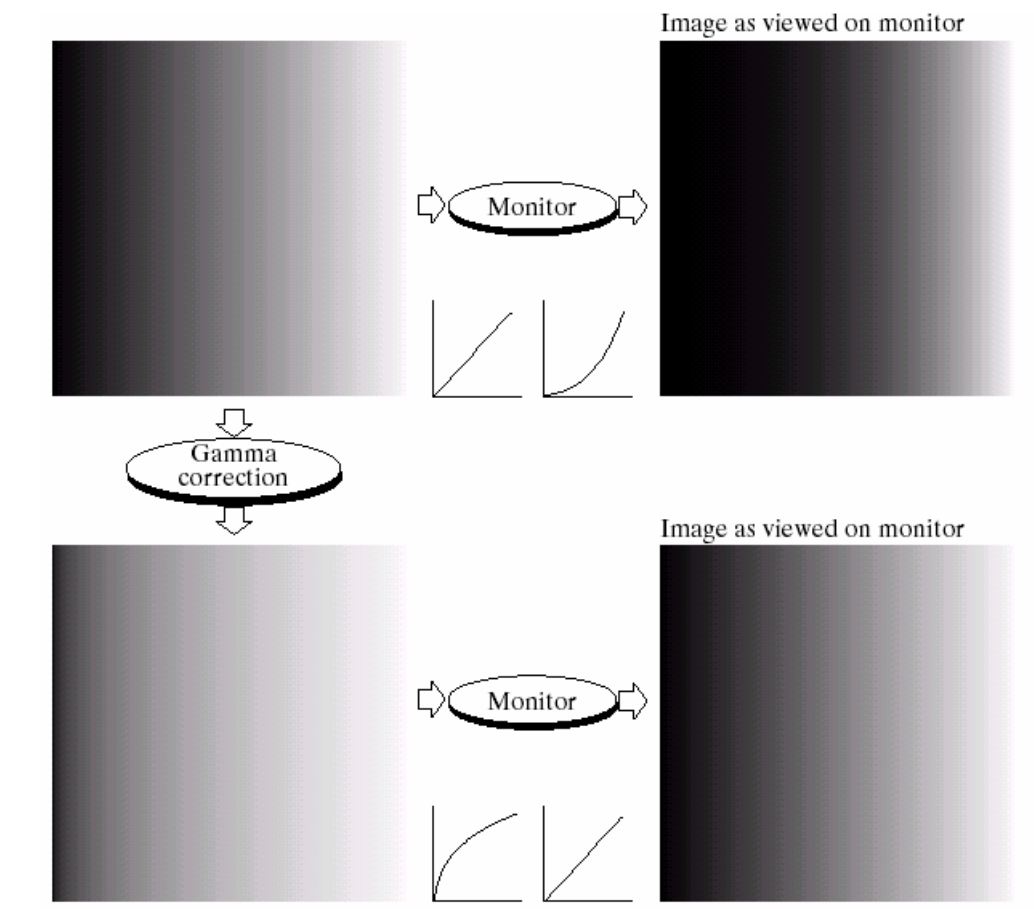

#### 22of28

#### Piecewise Linear Transformation **Functions**

Images taken from Gonzalez & Woods, Digital Image Processing (2002) Images taken from Gonzalez & Woods, Digital Image Processing (2002)

Rather than using a well defined mathematical function we can use arbitrary user-defined transforms

The images below show a contrast stretching linear transform to add contrast to a poor quality image

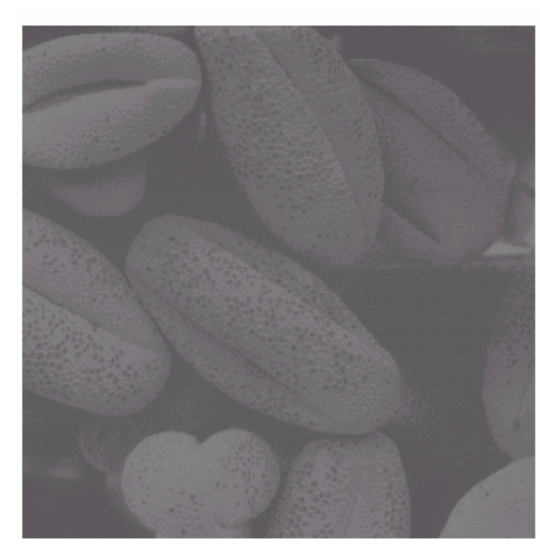

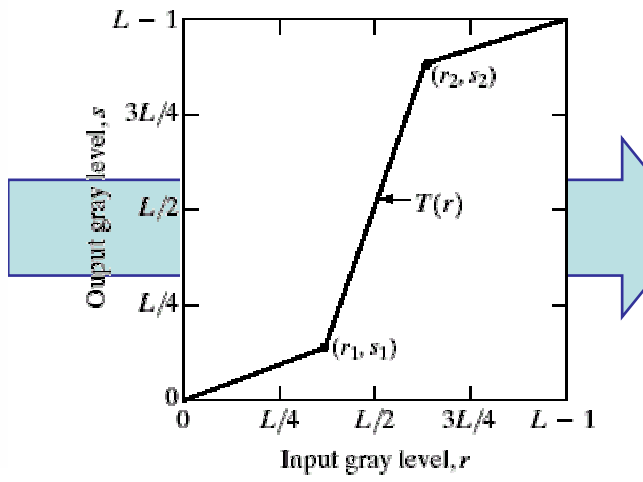

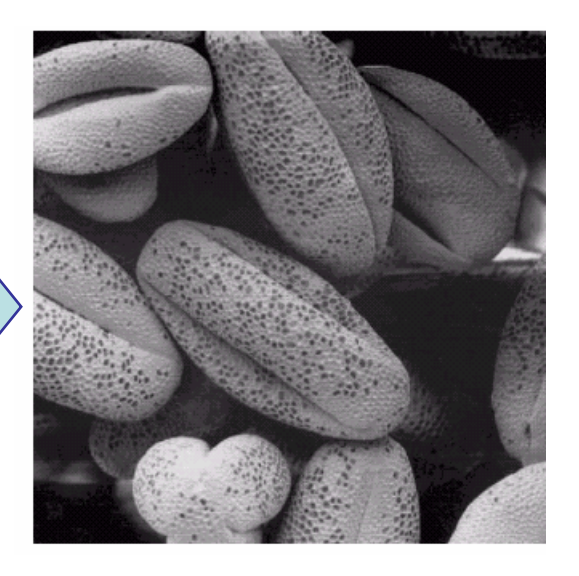

## Gray Level Slicing

#### Highlights a specific range of grey levels

- –Similar to thresholding
- Other levels can be suppressed or maintained
- – Useful for highlighting features in an image

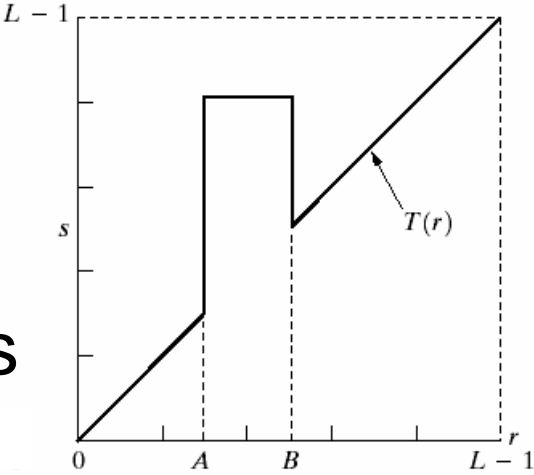

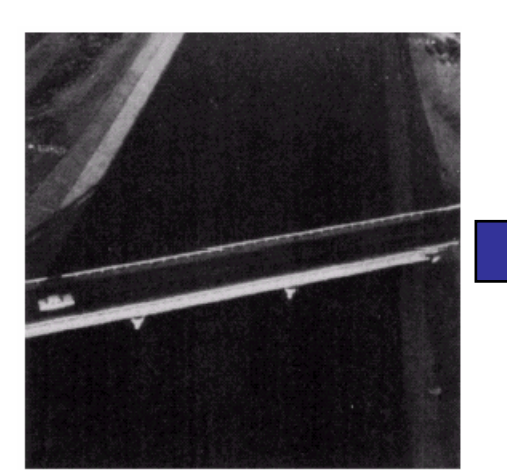

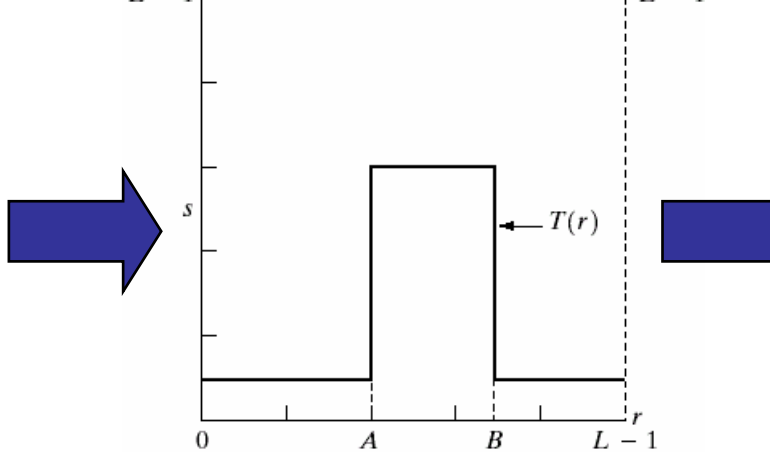

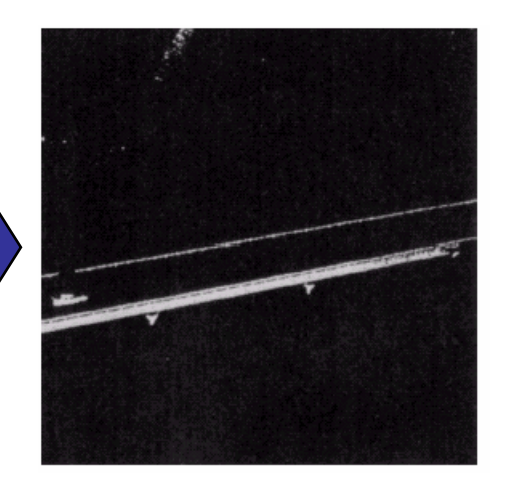

23

of

## Bit Plane Slicing

24

of

28

Often by isolating particular bits of the pixel values in an image we can highlight interesting aspects of that image

- and the state of the state Higher-order bits usually contain most of the significant visual information
- Lower-order bits containsubtle details

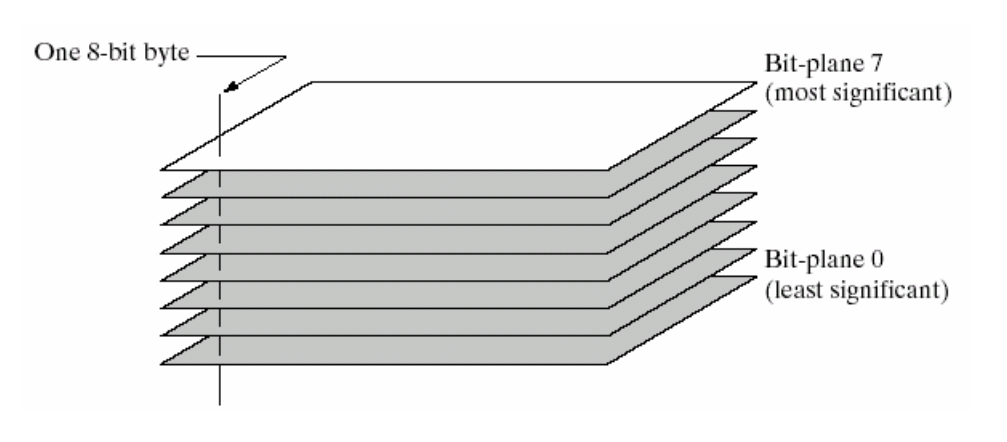

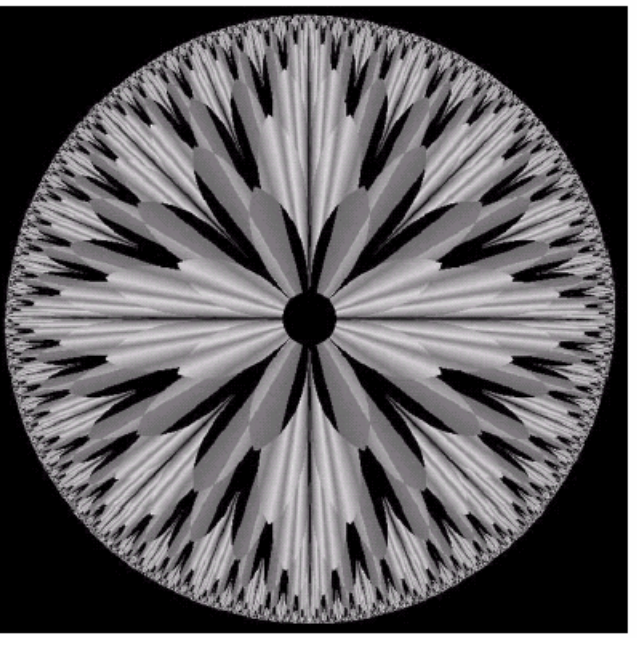

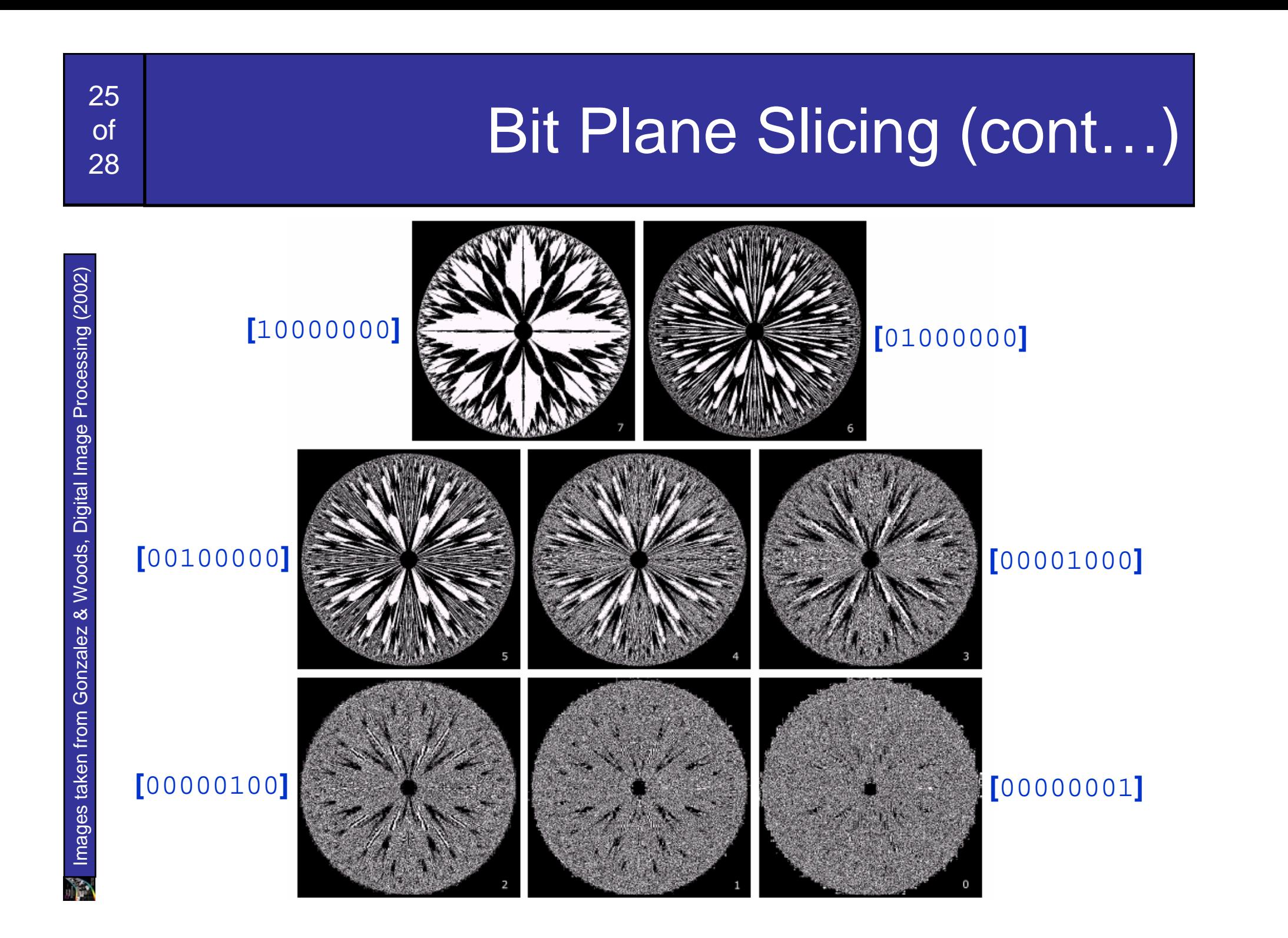